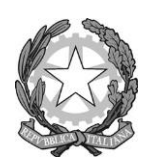

*Istituto Tecnico Industriale Statale "Q. Sella"* **13900 BIELLA COO** BIELLA

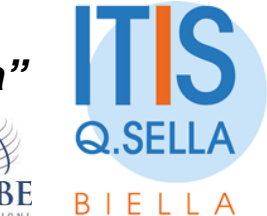

N.1167

# ALLEGATO 2

**Assegnazione moduli formativi ai candidati formatori del Ministero dell'Istruzione e del Merito e/o esperti formatori esterni alla Pubblica Amministrazione e/o Enti e Agenzie di Formazione con accreditamento da parte del Ministero dell'Istruzione da impiegare in attività formative a valere sul progetto P.N.R.R. Missione4 – Componente 1 – Investimento 2.1 "Didattica digitale integrata e formazione alla transizione digitale per il personale scolastico" POLI FORMATIVI – Codice avviso/decreto: M4C1I2.1-2022-921 CUP B44D22001640006 – CIG 9800265A83**

# **SCHEDA PROGETTO ESECUTIVO POLO FORMATIVO – ITIS BIELLA**

**Il/i seguenti formatore/i (Cognome, Nome):** TALENT SRL – Federico Camilletti e Federica Marchesini

**presenta la seguente progettazione esecutiva del corso:**

**Titolo corso:** La classe innovativa: suggerimenti di informatica di base, strumenti di didattica digitale e uso di LIM e schermi Area Tematica: 2011 **Modalità di erogazione:** webinar, formazione integrata **livello (base, intermedio, avanzato)** base

**Descrizione sintetica del corso: (max 8 righe)**

Organizzare la didattica nelle aule 4.0 può essere una piacevole variazione dalla didattica tradizionale solo se si padroneggiano i giusti strumenti e gli scopi ai quali essi possono esserci utili. Il corso, erogato in modalità asincrona permette al docente di diventare autonomo e un utente avanzato nella gestione dei device che troviamo nelle classi innovative, dal monitor/LIM al PC personale e di classe, per una corretta gestione di questi strumenti affinché non si incorra in problemi tecnici. Il corso prosegue con una seconda parte dedicata all'organizzazione di lezioni integrate da didattica digitale. L'organizzazione della didattica predominante, basata su una chiara divisione tra due componenti collocabili in spazi e tempi ben separati sta lasciando il posto

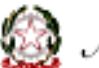

Ministero dell'Istruzione e del Merito

*\_\_\_\_\_\_\_\_*

**The Casesiato**<br>Additividade europea **FUTURA** *RECORDED FOR A PARTICULAR PLANSMILE* 

*\_\_\_\_\_\_\_\_\_\_\_\_\_\_\_\_\_\_\_\_\_\_\_\_\_\_\_\_\_\_\_\_\_\_\_\_\_\_\_\_\_\_\_\_\_\_\_\_\_\_\_\_\_\_\_\_\_\_\_\_\_\_\_\_\_\_\_\_\_\_\_\_\_\_\_\_\_\_\_*

*POLO NAZIONALE FORMAZIONE PERSONALE DELLA SCUOLA ALLA TRANSIZIONE DIGITALE*

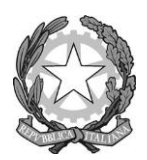

N.1167

BIELLA

a un modello dove gli ambienti di apprendimento fisici e digitali si integrano in soluzioni sempre più fluide e personalizzabili.

**Numero di ore del corso + eventuali di autoformazione-sperimentazione didattica (da 8 a max 25 totali)**

12h di lezioni online sincrone + 13 ore di esercitazioni asincrone con quiz finale per l'attestazione delle competenze acquisite. Tot: 25ore

#### **Destinatari:**

- **⃣ Dirigenti Scolastici**
- **x Funzioni Strumentali**
- **x Animatori Digitali**
- **x Team Innovazione**
- **x Docenti tutti**
- **x Docenti infanzia**
- **x Docenti primaria**
- **x Docenti I ciclo**
- **x Docenti II ciclo**
- **x Docenti CPIA**
- **⃣ Direttori S.G.A.**
- **⃣ Personale ATA tutto**
- **⃣ Assistenti Amministrativi**
- **⃣ Assistenti Tecnici**
- **⃣ Collaboratori Scolastici**
- **⃣ Altro \_\_\_\_\_\_\_\_\_\_\_\_\_\_\_\_\_\_\_\_\_\_\_\_\_\_\_\_\_\_\_\_\_\_**

#### **Contenuti (nel dettaglio):**

#### Programma indicativo

Incontro 1: IL PC dalle basi alla conoscenza approfondita

- ABC del PC: Il Computer è oggi uno strumento indispensabile per affrontare le sfide quotidiane della vita, del lavoro ed ormai anche della didattica. Capire come muoverci al suo interno e sapere cosa cliccare ci aiuterà sicuramente a rimanere al passo coi tempi.
- Il Web, il Browser e la navigazione consapevole: Parlare di PC oggi non può prescindere dal parlare del mondo di Internet. Scopriremo quale strumento utilizzare per navigare in rete in maniera sicura e avanzata, scaricare contenuti dal web e comunicare con gli altri attraverso le e-mail.

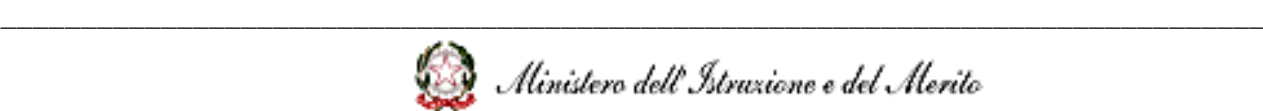

*\_\_\_\_\_\_\_\_*

**The Financiato**<br> **Adillations europee FUTURA RECEIVED BY A SECTION** 

*POLO NAZIONALE FORMAZIONE PERSONALE DELLA SCUOLA ALLA TRANSIZIONE DIGITALE*

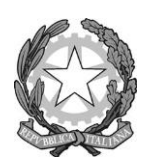

# *Istituto Tecnico Industriale Statale "Q. Sella"* **13900 BIELLA**

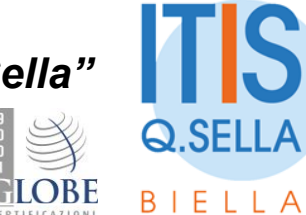

N.1167

Manutenzione del PC: Il PC è lentissimo, il PC si blocca spesso, è comparsa una schermata blu di windows, il PC ha un virus! Cosa fare? Quante volte ci saranno capitati questi problemi? Impareremo a prenderci cura del nostro pc, dagli aggiornamenti di sistema e delle applicazioni fino alla pulizia del disco e all'utilizzo di antivirus.

**CO** BIELLA

Incontro 2: LIM e schermi: funzioni, potenzialità ed uso inclusivo

- Un'introduzione alla LIM: In questa prima parte del corso daremo una definizione allo strumento LIM e introdurremo il suo utilizzo nella didattica in classe.
- I vantaggi della LIM in classe: quali sono i vantaggi da cui possiamo trarre beneficio durante le nostre lezioni o in quelle future? Scopriamo alcuni modi vantaggiosi per usare questo strumento.
- I Software per la LIM: Una panoramica riguardante i software disponibili da utilizzare per la LIM distinguendo tra i programmi free e gratuiti e quelli a pagamento.
- Gli strumenti della LIM: In questa parte del corso si approfondiranno i vari strumenti della LIM tramite esempi pratici e prove in itinere.
- Costruire una lezione in classe: Come utilizzare gli strumenti visionati in classe? Ripercorriamo i passaggi fondamentali e applichiamoli realizzando una lezione modello da riportare in classe.

#### incontro 3:

- Principi e aspetti organizzativi per una didattica digitale integrata
- Gli oggetti digitali promuovono gli apprendimenti se possiedono alcune caratteristiche come la modularità, l'interattività, l'accessibilità e la capacità di fornire feedback efficaci. In questo primo modulo affronteremo i principi generali per creare oggetti digitali efficaci; come condurre esperienze di apprendimento sincrone online, mettendo a confronto le principali piattaforme di videconference; come organizzare la didattica asincrona con il digitale; come favorire strategie di studio efficaci sfruttando strumenti digitali.

#### Incontro 4:

- Creare oggetti di apprendimento interattivi
- Nel secondo modulo passeremo in rassegna diversi software per creare oggetti di apprendimento interattivi: esercizi digitali con diverse caratteristiche e scopi, quiz online, prodotti grafici come infografiche, strumenti per arricchire i video didattici con link ad altre risorse o domande di verifica, timeline e mappe geografiche interattive.

#### Incontro 5:

- Creare prodotti audio-video per la didattica
- Nel mondo audio vedremo diversi "format" che consentono di attivare conoscenze disciplinari e competenze trasversali - come ad esempio il podcast scolastico - e alcuni software per registrare e fare editing a vari livelli di complessità.

Scopriremo quindi vari modi di usare i video per la didattica e diversi software per produrli - dai più semplici a più complessi, installabili su pc e online - comprese applicazioni di video editing per tablet e smartphone.

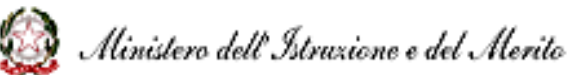

*\_\_\_\_\_\_\_\_*

**FUTURA FILLIPS EXAMPLE AND ADDRESS** 

*\_\_\_\_\_\_\_\_\_\_\_\_\_\_\_\_\_\_\_\_\_\_\_\_\_\_\_\_\_\_\_\_\_\_\_\_\_\_\_\_\_\_\_\_\_\_\_\_\_\_\_\_\_\_\_\_\_\_\_\_\_\_\_\_\_\_\_\_\_\_\_\_\_\_\_\_\_\_\_*

*POLO NAZIONALE FORMAZIONE PERSONALE DELLA SCUOLA ALLA TRANSIZIONE DIGITALE*

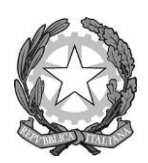

# *Istituto Tecnico Industriale Statale "Q. Sella"*

**13900 BIELLA**

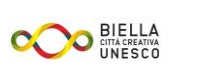

N.1167

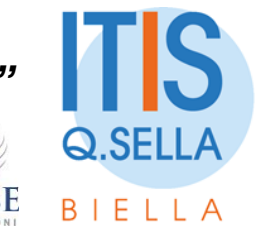

## **Obiettivi (nel dettaglio):**

Migliorare le proprie competenze digitali Apprendere principi e tecniche per realizzare lezioni di didattica digitale Acquisire autonomia nel lavorare con strumenti digitali Acquisire autonomia nel progettare lezioni di didattica digitale

## **Competenze attese (nel dettaglio DigCompEdu e/o DigCompOrg):**

Coinvolgimento e valorizzazione professionale Risorse digitali Pratiche di insegnamento e apprendimento

**Date e orari per lo svolgimento del corso (si richiede una proposta di date con una data aggiuntiva a formatore per riuscire a quadrare i calendari):**

22-29 settembre ore 17-19,30 2-9 ottobre ore 17-19,30 16 ottobre ore 17-19

Data aggiuntiva 23 ottobre

**Altro**

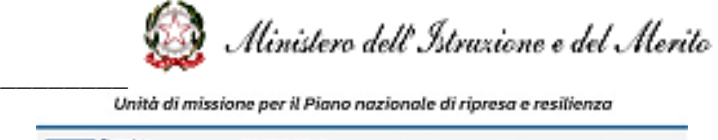

*\_\_\_\_\_\_\_\_\_\_\_\_\_\_\_\_\_\_\_\_\_\_\_\_\_\_\_\_\_\_\_\_\_\_\_\_\_\_\_\_\_\_\_\_\_\_\_\_\_\_\_\_\_\_\_\_\_\_\_\_\_\_\_\_\_\_\_\_\_\_\_\_\_\_\_\_\_\_\_*

**Canadato**<br>Adi<sup>und</sup>ente escopes **FUTURA** *RECORDED FOR A PARTICULAR PLANSMILE POLO NAZIONALE FORMAZIONE PERSONALE DELLA SCUOLA ALLA TRANSIZIONE DIGITALE*